## **EMERSON** UV

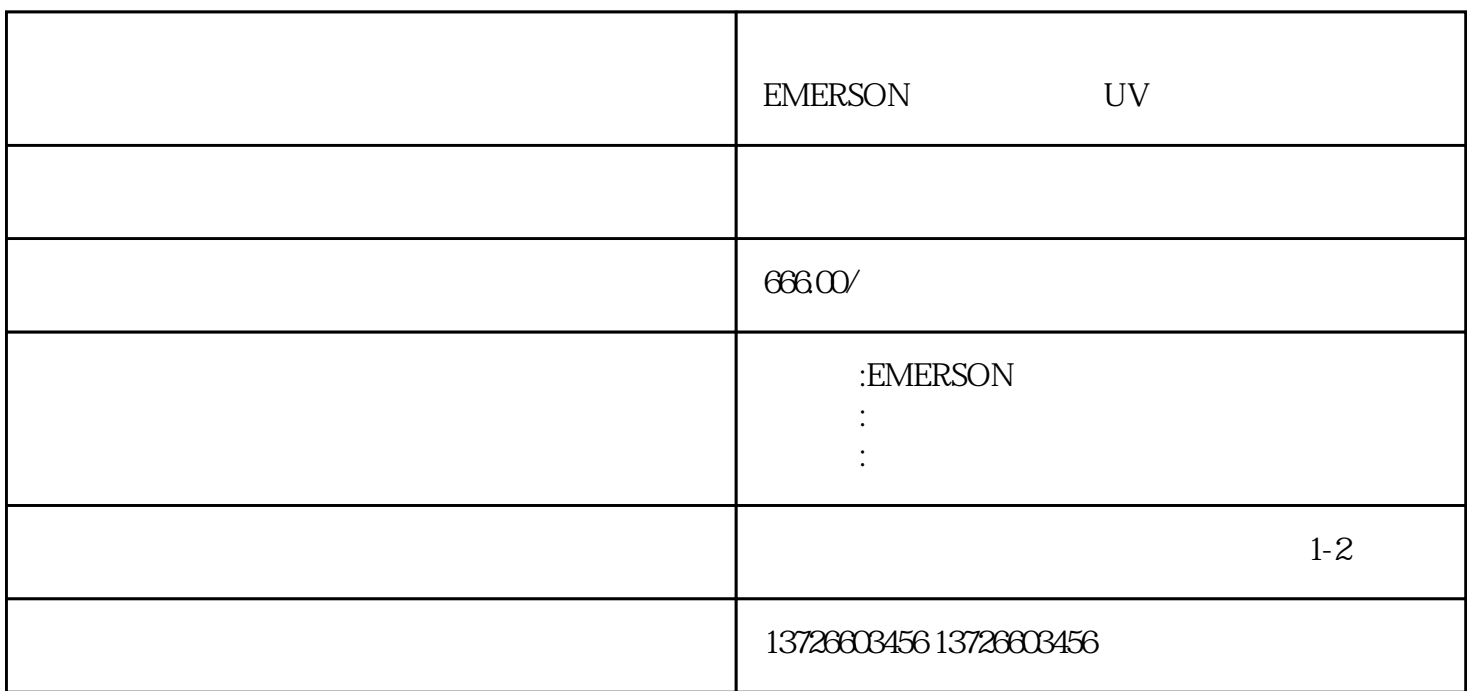

EMERSON UV EMERSON UV

emerson uv